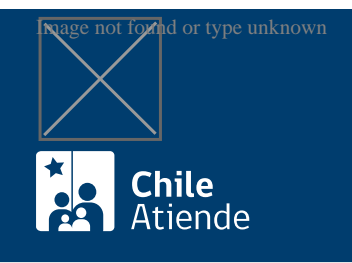

Información proporcionada por Servicio de Impuestos Internos

# Verificación del contenido de un documento tributario electrónico

Última actualización: 04 abril, 2024

## Descripción

Permite a las y los contribuyentes verificar el contenido de un documento tributario electrónico y documentos de exportación electrónicos emitidos por una empresa autorizada ante el Servicio de Impuestos Internos (SII).

La finalidad es verificar que no existan errores en la información entregada al Servicio de Impuestos Internos.

El trámite se puede realizar durante todo el año en el sitio web del SII .

#### ¿A quién está dirigido?

Contribuyentes que:

- Deseen consultar sobre el contenido de un documento tributario declarado ante el SII.
- Cuenten con [ClaveÚnica](/var/www/chileatiende/public/fichas/11331-obtener-la-clave-unica) o con clave tributaria para operar en línea.
- Sean usuarios autorizados ante el SII y conozcan la información de identificación del documento a verificar.

#### ¿Qué necesito para hacer el trámite?

No es necesario ningún documento.

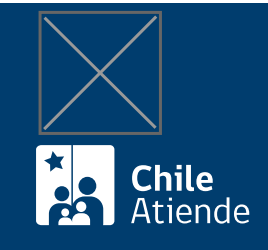

### ¿Cómo y dónde hago el trámite?

En línea:

- 1. Haga clic en "ir al trámite en línea".
- 2. Una vez en el sitio web del SII, en la sección "factura electrónica", seleccione "consultas DTE", y haga clic en "verificar contenido de un documento".
- 3. Escriba su RUT y contraseña, y haga clic en "ingresar". Si no está registrado, [cree una cuenta](https://www4.sii.cl/coreautcntrui/obtenerClave.html#/ingresoObtenerClave). También puede acceder con su [ClaveÚnica.](/var/www/chileatiende/public/fichas/11331-obtener-la-clave-unica)
- 4. Complete los datos requeridos, y haga clic en "verificar".
- 5. Como resultado del trámite, habrá verificado el contenido de un documento tributario electrónico o de un documento de exportación electrónico.

#### Link de trámite en línea:

[https://www.chileatiende.gob.cl/fichas/3259-verificacion-del-contenido-de-un-documento-tributario](https://www.chileatiende.gob.cl/fichas/3259-verificacion-del-contenido-de-un-documento-tributario-electronico)[electronico](https://www.chileatiende.gob.cl/fichas/3259-verificacion-del-contenido-de-un-documento-tributario-electronico)